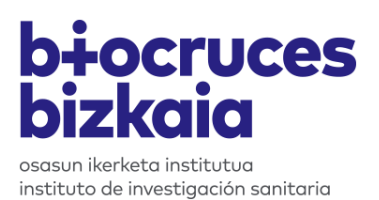

# **Política Open Science**

# **IIS Biocruces Bizkaia**

Bilbao, 20 de Julio de 2019

Instituto de Investigación Sanitaria Biocruces Bizkaia Plaza de Cruces nº 12, 48903, Barakaldo (Bizkaia) T +34 946182622 [www.biocrucesbizkaia.org](http://www.biocrucesbizkaia.org/)

# Índice

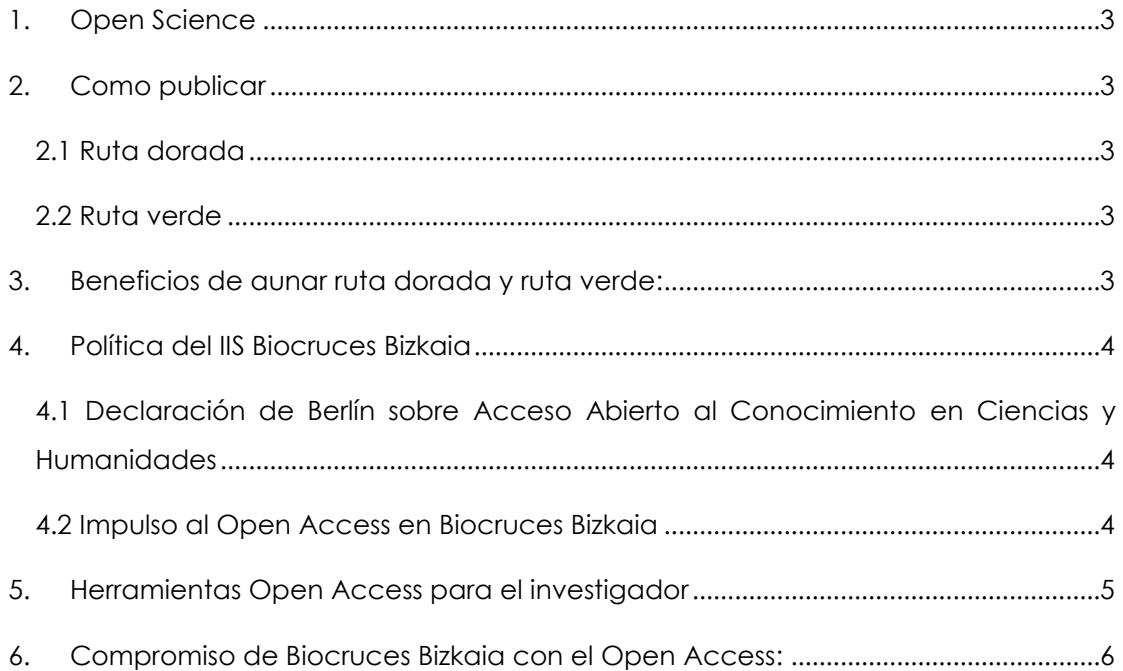

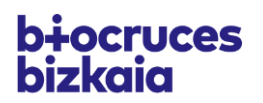

## <span id="page-2-0"></span>**1. Open Science**

El mandato de Open Access Horizon 2020 y la ley ciencia nos obliga a depositar los artículos que se publican y que han sido financiados con fondos públicos.

El Open Science promueve el acceso libre a través de internet al conocimiento científico, sin restricciones económicas de copyright o de derechos de explotación o distribución. El avance de las nuevas tecnologías y la respuesta de la comunidad científica y de la sociedad facilita el desarrollo de estas iniciativas.

# <span id="page-2-1"></span>**2. Como publicar**

Existen dos rutas para que el investigador pueda publicar. **La ruta dorada** y **la ruta verde**:

- **Ruta Dorada**: publicar en una revista de acceso abierto, que requiere un pago previo del autor para su publicación y aporta una evaluación científica de cierto nivel de rigurosidad.
- **Ruta Verde**: publicar en una revista tradicional y, una vez expirado el periodo de exclusividad, facilitar la publicación a un repositorio de acceso gratuito.

#### <span id="page-2-2"></span>**2.1 Ruta dorada**

Revistas que responden parcial o total al concepto Open Access:

- 1. Revistas Open Access, en las que los derechos de copyright los retiene el autor y paga por la publicación de su artículos.
- 2. Revistas Open Access en las que el autor no paga por la publicación de sus trabajos y son gratuitas.

#### <span id="page-2-3"></span>**2.2 Ruta verde**

Depositar artículos en repositorios institucionales:

- Un sitio web que recoge la producción científica a texto completo
- Permite el acceso libre a los objetos digitales que contiene y a sus metadatos
- Tienen en común un protocolo de interoperatividad (OAI.PMH: Open Archives Initiative – Protocol for Metadata Harvesting)

### <span id="page-2-4"></span>**3. Beneficios de aunar ruta dorada y ruta verde:**

- Mayor exposición de los trabajos.
- Reproductibilidad y aplicabilidad de los estudios de manera inmediata.
- Incremento de las citas.

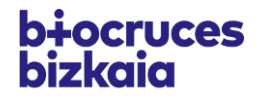

- Trasparencia a la ciudadanía. Rendimiento de cuentas.
- Acceso a países en vías de desarrollo sin recursos para acceder a los estudios de las revistas.
- Mayor accesibilidad, visibilidad, uso e impacto.
- Reunir en una misma plataforma todas las publicaciones de la Institución.
- Acceso perpetuo a los datos en las publicaciones en repositorio institucional.
- Mejora del posicionamiento web.
- Reutilización de los datos.

#### <span id="page-3-0"></span>**4. Política del IIS Biocruces Bizkaia**

# <span id="page-3-1"></span>**4.1 Declaración de Berlín sobre Acceso Abierto al Conocimiento en Ciencias y Humanidades**

**La Declaración de Berlín sobre Acceso Abierto al Conocimiento en Ciencias y Humanidades (Berlin Declaration on Open Access to Knowledge in the Sciences and Humanities)** fue aprobada el 22 de octubre de 2003, por iniciativa de la Sociedad Max Planck (Open Access at the Max Plank Society, 2003) y desde entonces, es uno de los hitos del movimiento de acceso abierto.

Se redactó para promover Internet como el instrumento funcional que sirviera de base global del conocimiento científico y reflexión humana, y para especificar las medidas que deben tener en cuenta los responsables de las políticas de investigación, instituciones científicas, agencias de financiación así como bibliotecas, archivos y museos.

Ya se han adherido más de 600 instituciones de todo el mundo y Biocruces Bizkaia quiere formar parte de esta iniciativa con clara intención de ratificar su compromiso en la defensa y promoción del acceso abierto a los resultados de la investigación. En el establecimiento de políticas de apoyo al acceso abierto el Instituto considera que la adhesión a la **Declaración de Berlín** es el primer paso.

#### <span id="page-3-2"></span>**4.2 Impulso al Open Access en Biocruces Bizkaia**

En el IIS Biocruces Bizkaia el objetivo es fomentar ambas vías de publicación. Lo óptimo sería lograr que todos nuestros investigadores pudieran publicar utilizando la vía dorada; publicar en revistas que cumplan las condiciones de Open Access, es decir, que sean accesibles en internet y que no se tengan problemas con la distribución, con el Copyright. Para ello desde el Instituto se hace una revisión de las memorias de los

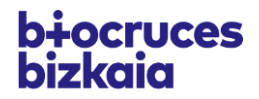

proyectos para incluir una partida de financiación que permita publicar en revistas Open Access.

Por otro lado, en lo que se refiere a la Ruta Verde se pretende utilizar un repositorio Institucional que permita aglutinar en una misma plataforma todas las publicaciones de la institución; las que están publicadas en revistas Open Access y las que no lo están. Es posible publicar un mismo artículo en una revista y en un repositorio institucional siempre que no se incumpla los derechos de copyright de las revistas. Esto puede ocurrir bien pagando la liberación del artículo o esperando a que la revista la libere; generalmente al cabo de 6/12 meses dependiendo del contrato firmado con la propia editorial. En cualquier caso siempre se debe publicar la versión Postprint del artículo. La versión Postprint es cuando el artículo una vez revisado por los evaluadores, ya ha sido aceptado pero todavía no ha sido maquetada por la editorial. Esta es la versión que se debe publicar en el repositorio institucional.

Otro de los objetivos del Instituto, antes de que el Investigador firme el contrato con la editorial, es incentivar a que incluya una adenda que haga referencia a un mandato de la Institución en el que se establece que por ley la publicación ha de ser liberada al cabo de 6 meses.

### <span id="page-4-0"></span>**5. Herramientas Open Access para el investigador**

- Repositorios para cumplir con los mandatos de Open Access hasta tener un repositorio propio:
	- o ArXiv [\(http://arxiv.org\)](http://arxiv.org/)
	- o Europe PubMed Central [\(http://europepmc.org/\)](http://europepmc.org/)
	- o bioRxiv.org the preprint server for Biology [\(https://www.biorxiv.org/\)](https://www.biorxiv.org/)
	- o Zenodo (Zenódoto, primer bibliotecario de Alejandría Permite crear una comunidad por institución.
	- o OAPEN Library: [http://oapen.org](http://oapen.org/)
	- o Figshare:<https://figshare.com/>

Listado de servidores para versiones Preprint, la versión previa a la revisión por pares:

[https://docs.google.com/spreadsheets/d/17RgfuQcGJHKSsSJwZZn0oiXAnimZu2s](https://docs.google.com/spreadsheets/d/17RgfuQcGJHKSsSJwZZn0oiXAnimZu2sZsWp8Z6ZaYYo/edit#gid=0) [ZsWp8Z6ZaYYo/edit#gid=0](https://docs.google.com/spreadsheets/d/17RgfuQcGJHKSsSJwZZn0oiXAnimZu2sZsWp8Z6ZaYYo/edit#gid=0)

- Sherpa/Romeo y Dulcinea: Bases de datos que permite al investigador conocer las políticas editoriales de las revistas españolas respecto al acceso a

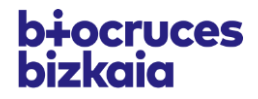

sus archivos, los derechos de explotación y licencias de publicación, y cómo estos pueden afectar a su posterior auto-archivo en repositorios institucionales o temáticos.

Sherpa/Romeo:<http://sherpa.ac.uk/romeo/index.php?la=es> Dulcinea:<https://www.accesoabierto.net/dulcinea/>

- Herramientas que permiten medir impacto "social" de los artículos:
	- o Altmetric:<https://www.altmetric.com/>
	- o Plumanalytics: [https://plumanalytics.com/?utm\\_source=plumx&utm\\_medium=website&ut](https://plumanalytics.com/?utm_source=plumx&utm_medium=website&utm_campaign=plumx_referral) [m\\_campaign=plumx\\_referral](https://plumanalytics.com/?utm_source=plumx&utm_medium=website&utm_campaign=plumx_referral)

Para que los ratings del Instituto estén bien medidos es importante que todos los investigadores tengan al menos estos dos perfiles bien actualizados:

- ORCID: es como el DNI de los investigadores. ORCID proporciona un identificador para que las personas lo usen con su nombre al participar en actividades de investigación, estudio e innovación. Está dotado de herramientas abiertas que permiten conexiones transparentes y confiables entre los investigadores, sus contribuciones y afiliaciones. Es un referente entre investigadores para ayudar a encontrar información y simplificar la presentación de informes y análisis. [http://orcid.org](http://orcid.org/)
- Google Académico: plataforma de google enfocado y especializado en la búsqueda de contenido y bibliografía científico-académica que permite evaluar a los investigadores. Los datos agregados de Google Académico se usan para hacer las listas de investigadores más citados o instituciones que mejor publican.<https://scholar.google.co.uk/schhp?hl=en>

# <span id="page-5-0"></span>**6. Compromiso de Biocruces Bizkaia con el Open Access:**

- Informar a sus investigadores de las ventajas del acceso abierto. Si se puede, utilizar un repositorio institucional de un tercero disponible para publicar; si no, crear y mantener un repositorio institucional propio.
- Financiar publicaciones mediante contratos/convenios con editores científicos que favorezcan el Open Access. Por ejemplo, Biomed Central, de modo que la publicación sea algo más barata.
- Difundir entre nuestros investigadores las herramientas y mecanismos que disponen para fomentar el Open Access.
- Elaboración de mandatos para promover el Open Access.

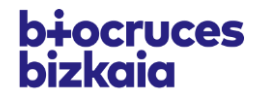